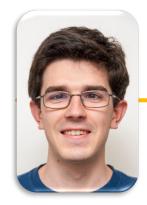

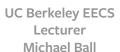

## Computational Structures in Data Science

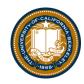

## Lists & Higher Order Functions

### Learning Objectives

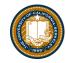

- Learn three new common Higher Order Functions:
  - map, filter, reduce
- These each apply a function to a sequence (list) of data
- They are "lazy" so we may need to call list()
- Map: Transform each item
  - Input: A function and a sequence
  - Output: A sequence of the same length. The items may be different.

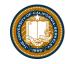

```
list(map(function_to_apply, list_of_inputs))
Transform each of items by a function.
      e.g. square()
Inputs (Domain):

    Function

    Sequence

Output (Range):

    A sequence

def map(function, sequence):
   return [ function(item) for item in sequence ]
list(map(square, range(10)))
```

UC Berkeley | Computer Science 88 | Michael Ball | http://cs88.org

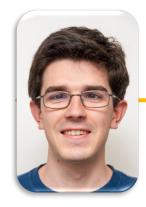

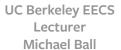

## Computational Structures in Data Science

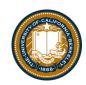

# Lists & Higher Order Functions: Filter

### Learning Objectives

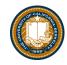

- Learn three new common Higher Order Functions:
  - map, filter, reduce
- These each apply a function to a sequence (list) of data
- map/filter are "lazy" so we may need to call list()
- Filter: Keeps items matching a condition.
  - Input: A function and sequence
  - Output: A sequence, possibly with items removed. The items don't change.

#### **FILTER**

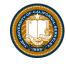

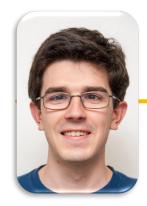

#### UC Berkeley EECS Lecturer Michael Ball

## Computational Structures in Data Science

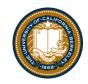

## Lists & Higher Order Functions Reduce

### Learning Objectives

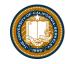

- Learn three new common Higher Order Functions:
  - map, filter, reduce
- These each apply a function to a sequence (list) of data
- Reduce: "Combines" items together, probably doesn't return a list.
  - Input: A 2 item function and a sequence
  - A single value

#### **REDUCE**

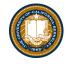

```
reduce(function, list_of_inputs)
```

#### Successively **combine** items of our sequence

function: add(), takes 2 inputs gives us 1 value.

#### Inputs (Domain):

- Function, with 2 inputs
- Sequence

#### Output (Range):

An item, the type is the output of our function.

#### Note: We must import reduce from functools!

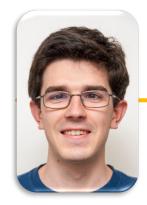

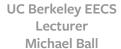

## Computational Structures in Data Science

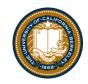

## Lists & Higher Order Functions Acronym

## Today's Task: Acronym

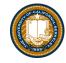

P.S. Pedantry alert: This is really an *initialism* but that's rather annoying to say and type. © (However, the code we write is the same, the difference is in how you pronounce the result.) The more you know!

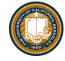

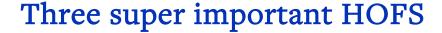

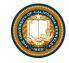

\* For the builtin filter/map, you need to then call list on it to get a list.

If we define our own, we do not need to call list

list(map(function\_to\_apply, list\_of\_inputs))

Applies function to each element of the list

list(filter(condition, list\_of\_inputs))

Returns a list of elements for which the condition is true

reduce(function, list\_of\_inputs)
Applies the function, combining items of the list into a "single" value.

UC Berkeley | Computer Science 88 | Michael Ball | http://cs88.org

## Bonus / Review

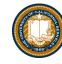

• Left over slides we didn't get to.

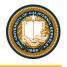

#### What does this do?

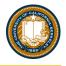

#### What does this do?

## **Higher Order Functions**

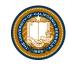

- Functions that operate on functions
- A function

```
def odd(x):
    return x%2==1

odd(3)
True

Why is this
```

A function that takes a function arg

```
def filter(fun, s):
    return [x for x in s if fun(x)]

filter(odd, [0,1,2,3,4,5,6,7])
[1, 3, 5, 7]
```

not 'odd'?

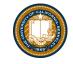

## **Higher Order Functions (cont)**

A function that returns (makes) a function

```
def leq_maker(c):
    def leq(val):
        return val <= c
    return leq

>>> leq_maker(3)
<function leq_maker.<locals>.leq at 0x1019d8c80>
```

```
>>> leq_maker(3)(4)
False
>>> filter(leq_maker(3), [0,1,2,3,4,5,6,7])
[0, 1, 2, 3]
```